## Replace your exploit-ridden firmware with a Linux kernel

Ron Minnich,
Gan-shun Lim, Ryan
O'Leary, Chris Koch,
Xuan Chen
Google

Andrey Mirtchovski Cisco

#### The problem

- Linux no longer controls the x86 platform
- Between Linux and the hardware are at least
   2.5 kernels
- They are completely proprietary and (perhaps not surprisingly) exploit-friendly
- And the exploits can persist, i.e. be written to FLASH, and you can't fix that

### The operating systems

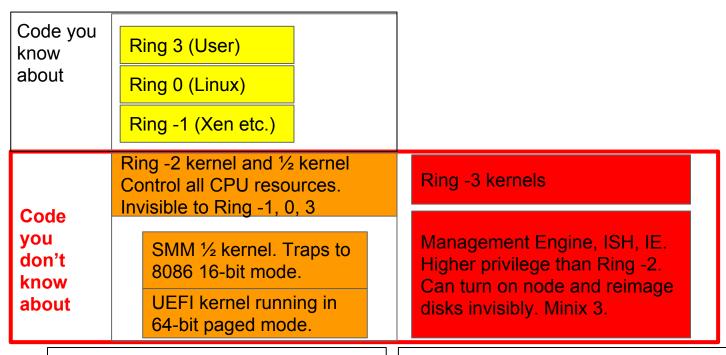

X86 CPU you know about

X86 CPU(s) you don't know about

### What's in ring -2 and ring -3?

- IP stacks (4 and 6)
- File systems
- Drivers (disk, net, USB, mouse)
- Web servers
- Passwords (yours)
- Can reimage your workstation even if it's powered off

## Ring -3 OS: ME (Management Engine)

- Full Network manageability
- Regular Network manageability
- Manageability
- Small business technology
- Level III manageability
- IntelR Anti-Theft (AT)
- IntelR Capability Licensing Service (CLS)
- IntelR Power Sharing Technology (MPC)

- ICC Over Clocking
- Protected Audio Video Path (PAVP)
- IPV6
- KVM Remote Control (KVM)
- Outbreak Containment Heuristic (OCH)
- Virtual LAN (VLAN)
- TLS
- Wireless LAN (WLAN)

#### ME seems like a good idea

- Upside: ME can recover/reimage desktops even if turned off/bricked
  - Which is also a downside
- Linux might think it can secure the CPU
- Just one flaw in the ME undoes all security
- Might there be more than one flaw?

#### Vassilios Ververis: https://goo.gl/j7Jmx5

- Great overview of many early ME flaws
- Summary: just about every part of the ME software can be attacked
- Only some of the bugs get fixed ...

#### 'Intel ME exploit': 50M hits

- "Wired" headline: "HACK BRIEF: INTEL FIXES A CRITICAL BUG THAT LINGERED FOR 7 DANG YEARS"
- How many is that? One billion systems?
- Bug was in the built-in web server in the ME
  - Yep: the hidden CPU had a web server
  - That evidently you can't turn off
  - Even though docs said you could

### Ah, but which "critical bug"?

- If you think it's just one, found after many years, think again
- The ME has been a rich source of exploits, many of them not widely known
- The more we look, the more we find
- "... they are only locking ¼ of the region that needs to be locked" -- <a href="https://goo.gl/3jR6WD">https://goo.gl/3jR6WD</a>
  - Word-length to byte-length conversion error

# Ring -2 "½ OS": System Management Mode (SMM)

- Originally used for power management
- No time for full details but ...
  - Vectors to 8086 16-bit mode code
    - I.e. great place for an attack
  - All kinds of interrupts can go here, e.g. USB
  - Nowadays almost all of these go out again to ACPI
- That said, it's a very nasty bit of code
- Vendors use it as secret way to "value-add"

### Are there SMI exploits?

- "system management interrupt exploit" 630K hits
- So, yes.
- Chipsets guarantee that once SMM is installed, can't change it, see it, turn it off
  - SMM "hidden" memory at top 8 MiB of DRAM.
- SMM maintains vendor control over ... you

#### **Another SMM issue: jitter**

- All CPUs stop for an SMM
  - Can not be blocked
  - Can take a long time
- Makes real time very difficult
- Killed more than one product

#### Ring -2 OS: UEFI

- UEFI runs on the main CPU
- Extremely complex kernel
- Millions of lines of code
- UEFI applications are active after boot
- Security model is obscurity

#### Are there UEFI exploits?

- Absolutely
- Since UEFI (and only UEFI) can rewrite itself
  - These exploits can be made persistent
- You might even have UEFI fake the process of removing an exploit
- The only fix? A shredder

#### (Some) UEFI components

CsmVideo

ArpDxe

Terminal

SnpDxe

SBAHCI

MnpDxe

**AHCI** 

**UefiPxeBcDxe** 

AhciSmm

NetworkStackSetupScreen

BIOSBLKIO

TcpDxe

IdeSecurity

CSMCORE

Dhcp4Dxe lp4ConfigDxe

IDESMM

lp4Dxe

HeciSMM

Mtftp4Dxe Udp4Dxe

lp6Dxe

AINT13

HECIDXE Dhcp6Dxe

**AMITSE** 

DpcDxe Mtftp6Dxe

Udp6Dxe

IpSecDxe

UNDI

IsaBusDxe

IsaloDxe

IsaSerialDxe

DiskloDxe

ScsiBus

Scsidisk

GraphicsConsoleDxe

CgaClassDxe

SetupBrowser

EhciDxe

UhciDxe

UsbMassStorageDxe

UsbKbDxe

UsbMouseDxe

UsbBusDxe

**XhciDxe** 

USB/XHCI/etc

Legacy8259

DigitalTermometerSensor (sic)

#### **Summary**

- 2 ½ hidden OSes in your Intel x86 system
- They have many capabilities
- They have network stacks and web servers
- They implement self-modifying code that can persist across power cycles and reinstalls
- They hide, have bugs, and control Linux
- Exploits have happened
- Scared yet? We sure are!

#### Can we fix this mess?

- Partially ...
  - Moving to AMD is not a solution, they're closed too
  - Don't believe all you read about Ryzen
- We focus on Intel x86 for now
- Reduce the scope of the 2 ½ OSes
- Overall project is called NERF
- Non-Extensible Reduced Firmware
  - Extensibility Considered Harmful

#### Non-Extensible Reduce Firmware

- Make firmware less capable of doing harm
- Make its actions more visible
- Remove all runtime components
  - Well, almost all: the ME is very hard to kill
  - But we took away its web server and IP stack
- Remove ME/UEFI self-reflash capability
- Remove UEFI IP stack and other drivers
- Linux manages flash updates

#### **NERF** components

- De-blobbed ME
- UEFI reduced to its most basic parts
- SMM disabled or vectored to Linux
- Linux kernel
- Userland written in Go (http://u-root.tk)

#### Removing the ME

- We don't want it at all but that's not an option
- If you remove ME firmware, your node
  - May never work again
  - May not power on (as in OCP nodes)
  - May power on, but will turn off in thirty minutes
- Good news: ME firmware has components
- And most are removable
  - Thanks Trammell Hudson

#### Removing most of the ME code

- me cleaner can remove ME blobs
- https://github.com/corna/me\_cleaner
- On minnowmax, 5M of 8M FLASH is ME
- me\_cleaner.py reduces it to 300K
- Removes web server, IP stack, pretty much all the things you don't want "Ring -3" doing
- Server (SPS) is not yet solved

#### Me\_cleaner on the minnowmax

```
BUP
                 (Uncomp., 0x045000 - 0x05a000): NOT removed, essential
KERNEL
                 (Uncomp., 0x05a000 - 0x08d000): removed
POLICY
                 (Uncomp., 0x08d000 - 0x0a8000): removed
HOSTCOMM
                 (Uncomp., 0x0a8000 - 0x0c0000): removed
FPF
                 (Uncomp., 0x0c0000 - 0x0c6000): removed
RSA
                 (LZMA
                        , 0x0c6000 - 0x0cc385): removed
fTPM
                        , 0x0cd000 - 0x0dc305): removed
ClsPriv
                 (Uncomp., 0x0dd000 - 0x0df000): removed
CLS
                 (Uncomp., 0x0df000 - 0x0e8000): removed
SessMgr
                 (LZMA , 0x0e8000 - 0x0f3906): removed
TDT
                 (LZMA
                        , 0x0f4000 - 0x0f9452): removed
```

### It's an eye test on OCP ...

| BUP      | b2c2962872f9efb7fc905c53a56c6e47565406eefe350de7bd5ea52c4c3ef264 plain   |
|----------|--------------------------------------------------------------------------|
| BUP      | 1a24f58f9b04499cb7dcbd48155294494660f484912738cfe6bcb9a1dbfe589f plain   |
| KERNEL   | 5b419f959814a4dbda06fdcaba4b84ed1a2488a2acb2de1ca2234807bba6d4fa [MATCH] |
| POLICY   | c84a79ee14d7231bd8e967fc8660228bb4f5d75a6c516247d1435cf5d266f46f [MATCH] |
| HOSTCOMM | 5e54d9f081aecb3957ff83ea7b6b34e5209e9ed14252457cbf751019932ea92f [MATCH] |
| ICCMOD   | ee1a0bb460d2ea9c7e1669e85a54701c50f33013ae4c10f8dbc25fadddf82bfb [MATCH] |
| BASEEXT  | 84074ba8ba4b6dca24e086be37d8c768468b63e18d1ac5909ba1f8e1d0544f9b [MATCH] |
| SC       | 5b22b84a4ac67751a55c280ce6b69c2c9d6d649a9710031db43a14f39e4a337d [MATCH] |
| NM       | ba2ff3a68035174080a50da2fffab21c6de16b84838c9f7159ce3ec99e0c5261 [MATCH] |
| DM       | 91cbb5777bb5c5a3c2776edf15dc35b65b6ebda2ae83d0b7ea03cb080e95ea83 [MATCH] |
| BUP      | 1a24f58f9b04499cb7dcbd48155294494660f484912738cfe6bcb9a1dbfe589f plain   |
| KERNEL   | 5b419f959814a4dbda06fdcaba4b84ed1a2488a2acb2de1ca2234807bba6d4fa [MATCH] |
| POLICY   | c84a79ee14d7231bd8e967fc8660228bb4f5d75a6c516247d1435cf5d266f46f [MATCH] |
| HOSTCOMM | 5e54d9f081aecb3957ff83ea7b6b34e5209e9ed14252457cbf751019932ea92f [MATCH] |
| ICCMOD   | ee1a0bb460d2ea9c7e1669e85a54701c50f33013ae4c10f8dbc25fadddf82bfb [MATCH] |
| BASEEXT  | 84074ba8ba4b6dca24e086be37d8c768468b63e18d1ac5909ba1f8e1d0544f9b [MATCH] |
| SC       | 5b22b84a4ac67751a55c280ce6b69c2c9d6d649a9710031db43a14f39e4a337d [MATCH] |
| NM       | ba2ff3a68035174080a50da2fffab21c6de16b84838c9f7159ce3ec99e0c5261 [MATCH] |
| DM       | 91cbb5777bb5c5a3c2776edf15dc35b65b6ebda2ae83d0b7ea03cb080e95ea83 [MATCH] |

## Still not quite sure how to remove it on Open Compute Platform

- If we delete the usual stuff, OCP won't power on
- It's possible that the OCP vendor set a key into the on-chip fuses and we need that key
- Note the pattern: vendor continues to control hardware in this model

### Ring -2: Dealing with SMM

- We have experimental work that directs
   SMM interrupts to kernel handler
- Requires that kernel run before SMM is installed
- Or that SMM never be installed
- Most preferred: kill it
- Second: vector to kernel

#### Ring -2: On to UEFI ...

- There's a huge amount of capability in UEFI
  - I.e. a great place to put exploits
- We want to remove those opportunities
- Unified Extensible Firmware Interface
  - Becomes NON-extensible

### (Some) UEFI components

CsmVideo

ArpDxe

Terminal

SnpDxe

SBAHCI

MnpDxe

AHCI

UefiPxeBcDxe

AhciSmm

NetworkStackSetupScreen

BIOSBLKIO

TcpDxe

IdeSecurity

Dhcp4Dxe

IDESMM

Ip4ConfigDxe

CSMCORE

Ip4Dxe

HeciSMM

Mtftp4Dxe

AINT13

Udp4Dxe Dhcp6Dxe

lp6Dxe

**AMITSE** 

**HECIDXE** 

DpcDxe Mtftp6Dxe

Udp6Dxe

IpSecDxe

UNDI

IsaBusDxe

IsaloDxe

IsaSerialDxe

DiskloDxe

ScsiBus

Scsidisk

GraphicsConsoleDxe

CgaClassDxe

SetupBrowser

EhciDxe

UhciDxe

UsbMassStorageDxe

UsbKbDxe

UsbMouseDxe

UsbBusDxe

**XhciDxe** 

USB/XHCI/etc

Legacy8259

DigitalTermometerSensor

#### That's a lot of stuff!

- IP stacks, USB stacks, disk drivers,
- And what does SetupBrowser do?
- We want it gone ... all of it
- But what MUST we keep?
- What's the boot process contain and what's it look like?

#### **UEFI** Components

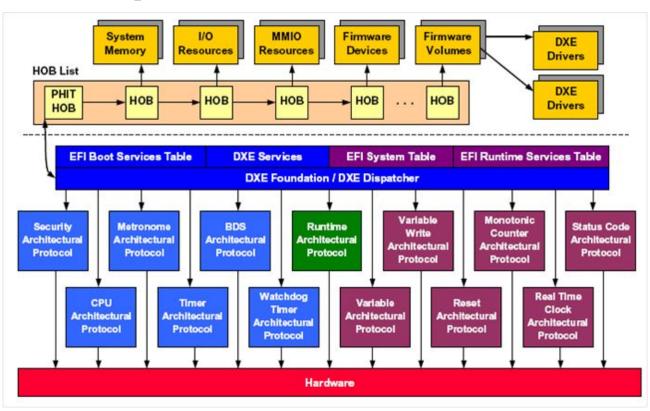

#### **Boot steps**

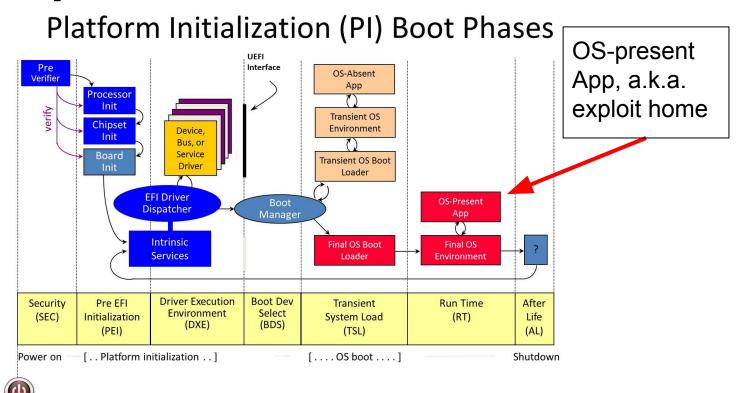

#### What we do instead

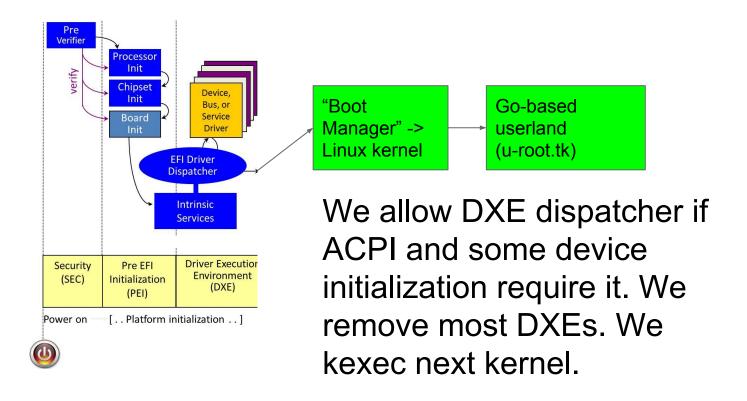

#### **Net result**

Platform Initialization (PI) Boot Phases

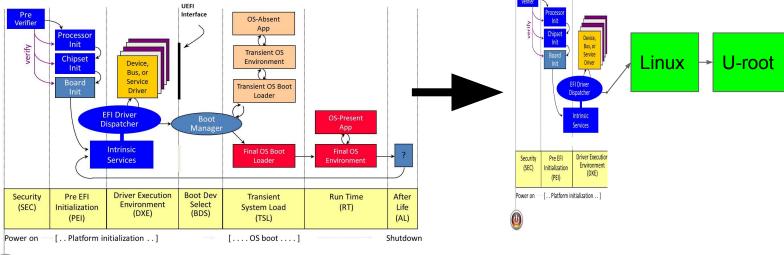

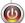

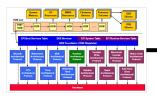

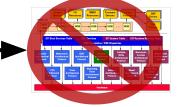

#### New Ring -2 kernel: Linux

- Replace UEFI DXE stage entirely with Linux
- Single kernel works on several boards
- We used to finely tune kernel for boards
  - No longer needed
- Caveat: it is tied to the BIOS vendor
  - Because of ACPI setup
  - Steps for AMI, TianoCore differ
- What about user space?

## Userspace in Go: u-root (u-root.tk) source-based root file system

- 5.9M firmware-based initramfs that includes
  - All command source
  - All required Go compiler and package source
  - Go toolchain
- Commands compiled on first use or at boot
- About 200ms to build; 1 ms to run
- Nice from security angle since source visible
- In some cases we want only binary so ...

## Can build all u-root tools into single program for compact initramfs

- File system: 1 program and many symlinks
- Use Go abstract syntax tree package to rewrite commands as packages
- Compile into one binary (takes 15s)
- Doesn't include source code or toolchain
- Reduces footprint to 2M
- Useful when flash space is small (<5M)</li>

#### Implications for startup

- Replace all init scripts with Go program(s)
- Do not need systemd, upstart, scripts
- Custom-built Go binary for init is very fast
- Much easier to understand than sea of scripts/unit files

#### **Performance**

- OCP boot time: 8 minutes -> 17 seconds
  - I.e. 32x speedup
  - This is to a shell prompt
- OCP boot with AMI BIOS is unreliable
  - Can't set some boot options
  - Hangs
- Bring Linux performance and reliability to firmware

## We'd love to have your help!

- Testing
- Improving Travis tests
- Porting
- Contributing
- Documenting

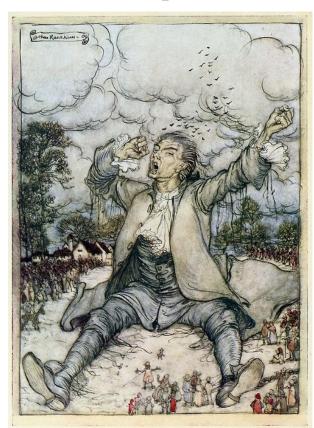

### Extra slides for u-root

#### **Outline**

- Go in 60 seconds
- What u-root is
- How it all works
- Using Go ast package to transform Go
- Where we're going

#### Go in 60 seconds

- New language from Google, released 2009
- Creators include Ken, Rob, Russ, Griesemer
- Not Object Oriented
  - By design, not ignorance
- Designed for systems programming tasks
  - And really good at that
- My main user-mode language since 2010
- Addictive

## Go in 60 seconds:goo.gl/dlJrYG

```
// You can edit this code!
// Click here and start typing.
package main
import "fmt"
var a struct {
    i, j int
```

- Every file has a package
- Must import packages you use
- Declare 'a' as an anon struct

### Go in 60 seconds

Could also say:

```
type b struct {
    I, j int
}
```

- Note declarations are Pascal-style, not C style!
- "The type syntax for C is essentially unparsable." - Rob Pike

## Go in 60 seconds: goo.gl/dlJrYG

```
func init() {
     a.i = 2
func main() {
     b := 3
     fmt.Printf("a is %v, b is %v\n", a, b)
```

- init() is run before main
- You can have many init() functions
- b is declared and set
- %v figures out type

## Could also say ...

fmt.Printf("%d", b)

## Package example https://goo.gl/X2SqyZ

```
// You can edit this code!
// Click here and start typing.
package hi
var (
     internal int
     Exported int
```

- variables/functions starting in lowercase are not visible outside package; those starting in Uppercase are
- No export/public keyword

## Package: https://goo.gl/X2SqyZ

```
func youCanNotCallFromOutside() {
  fmt.Println("hi")
func YouCanCallFromOutside() {
  fmt.Println("hi")
```

## First class functions:goo.gl/pP4FcJ

```
package main
import "fmt"
var c = func(s string) {fmt.Println("hi", s)}
func main() {
     p := fmt.Println
    p("Hello, 世界")
    c(" there")
```

## Easy concurrency: https://goo.gl/8Qt8WK

```
var done =
       make(chan int) func main() {
func x(i int) {
                             go x(5)
  fmt.Printf("%d\n", i)
                             <-done
  done <- 0
```

#### Go in 60 seconds

- Compiler is really fast (originally based on Plan 9 C toolchain)
- V 1.2 was fastest; currently at 1.9, rewritten in Go, is still quite fast
- Compile all of u-root, including external packages, in under 15 seconds
- Package syntax makes finding all imports easy

#### u-root

- Go-based rootfs
  - Commands/packages written in Go
  - In one mode, MAX, compiled on demand
- 1 or 4 pre-built binaries:
  - o /init
  - Go toolchain -- if compiling on demand
- Type a command, e.g. rush (shell)
  - rush and its packages are compiled to /ubin and run
  - Compilation is minimal and fast (½ second)

## **Key idea: \$PATH drives actions**

- PATH=/bin:/ubin:/buildbin
  - /bin is usually empty
  - /ubin is initially empty
- /buildbin has symlinks to an installcommand
- First time you type rush: found in /buildbin
  - Symlink in /buildbin: rush -> installcommand
  - Installcommand runs, builds argv[0] into /ubin
    - Execs /ubin/rush
- Next time you type rush, you run /ubin/rush

#### Installcommand is built on boot

- Init builds installcommand in /buildbin
- For each d in /src/github.com/u-root/u-root/cmds/\*, init creates /buildbin/d -> /buildbin/installcommand
- init forks and execs rush
  - which may be compiled by the installer and run
- init: 206 lines

#### "U" is for "Universal"

- Single root device for all Go targets
- New architecture requires only 4 binaries
- For multi-architecture root, proper (re)arrangement of paths is needed
  - o E.g., /init -> /linux\_<arch>/init

#### Variations on u-root for embedded

- Not everyone wants source in FLASH
- Some FLASH parts are small
- Hence the root image can take many forms
- But source code never changes
  - I.e. no specialized source code for embedded

#### Variations of u-root

| 4 binaries per architecture, all commands in source form, dynamic compilation, multiple architectures in one root device            | Post-boot model i.e. local disk, nfsroot, etc.                         | MAX |
|----------------------------------------------------------------------------------------------------|------------------------------------------------------------------------|-----|
| More than 4 binaries per architecture: some/all commands precompiled, dynamic compilation, multiple architectures in one root image | Post-boot model where faster boot is required                          |     |
| 4 binaries, all commands in source form, dynamic compilation, one architecture                                                      | Pre- or Post- boot model: u-root installed in firmware or local device |     |
| All commands built into one binary which forks and execs each time                                                                  | Usually firmware but also netboot of "kexec" image                     | MIN |

## A deeper look at u-root "MAX"

- Standard kernel
- four Go binaries per architecture\*
  - init/build binary (part of u-root, written in Go)
    - Merged-in minimized go build tool
  - o Compile, asm, link
- All required Go package source
- u-root source for basic commands
- in 5.9M (compressed of course! :-)

#### Root structure at boot

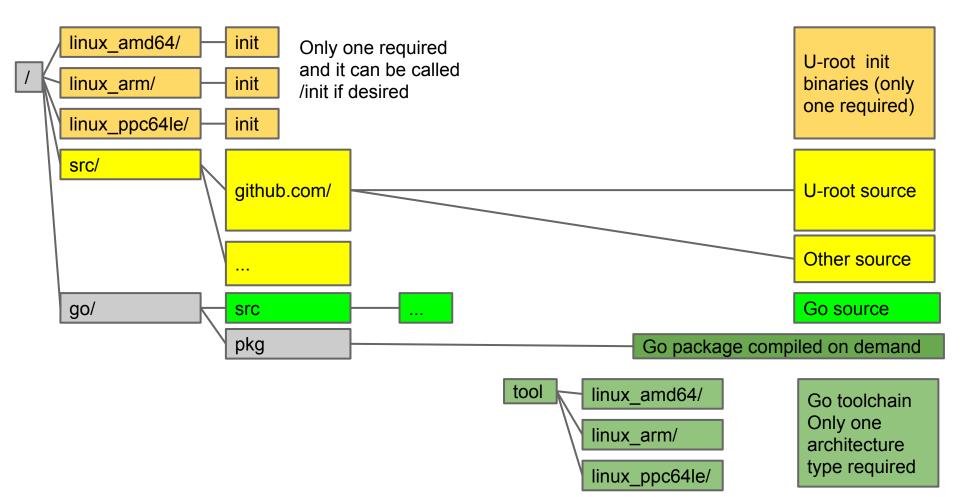

### Init builds directories, mounts, ...

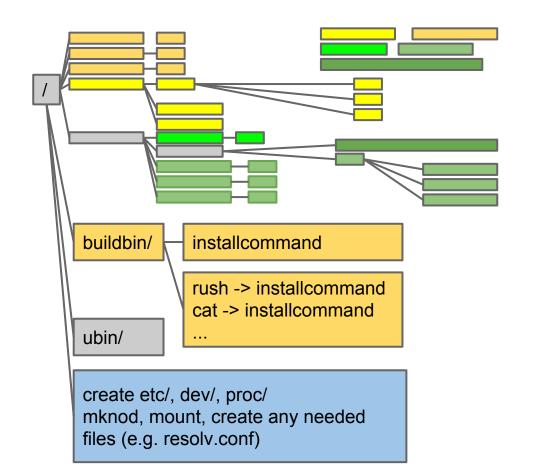

installer binary

Directory of symlinks built by init

Init creates required device nodes, mount points, and mounts

#### **Init tasks**

- /ubin is empty, mount tmpfs on it
- /buildbin is initialized by init with symlinks to a binary which builds commands in /bin
- PATH=/go/bin:/bin:/buildbin
- create /dev, /proc, /etc
- Create inodes in /dev
- mount procfs
- Create minimal /etc/resolv.conv

## Running first sh (rush)

- Init forks and execs rush
- If rush is not in /ubin, falls to /buildbin/rush (symlink->installcommand) runs
- /buildbin/installcommand directs go to build rush, and then execs /ubin/rush
- And you have a shell prompt
- From rush, same flow for other programs

## Using Go to write more Go

- For scripting
- For dynamically creating shells with builtins
- For creating small memory pre-compiled versions of u-root ("busybox mode")

## Script for ip link command

```
run { ifaces, _ := net.Interfaces()
  for _, v := range ifaces {
    addrs, _ := v.Addrs()
    fmt.Printf("%v has %v", v, addrs)
  }
}
```

#### Result:

```
ip: {1 1500 lo up|loopback} has [127.0.0.1/8 ::1/128] ip: {5 1500 eth0 fa:42:2c:d4:0e:01 up|broadcast} has [172.17.0.2/16 fe80::f842:2cff:fed4:e01/64]
```

But it's not really a program ... how's that work?

# 'Run' command rewrites fragment and uses the go import package

- run reads the program
  - If the first char is '{', assumes it is a fragment and wraps 'package main' and 'func main()' boiler plate
- Import uses the Go Abstract Syntax Tree (ast) package:
  - Parses a program
  - Finds package usage
  - Inserts go "import" statements

#### The result

- run program builds and runs the code
- Uses Go to write new Go

```
package main
import "net"
import "fmt"
func main(){
  ifaces, := net.Interfaces()
    for _, v := range ifaces {
         addrs, := v.Addrs()
         fmt.Printf("%v has %v", v, addrs)
```

## Taking rewriting further

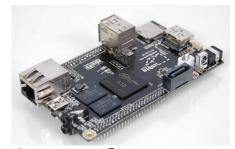

- Request for single-binary version of u-root for Cubieboard
  - Allwinner A10 --> not very fast
- Wanted to compile all u-root programs into one program

## Taking rewriting further

 With the ast package, we can rewrite programs as packages, e.g. Is.go

```
package main package Is  var \ x = flag.String("I", ...)   var \ x = flag.String("Is.I", ...)   func \ init() \ \{...\}   func \ Main() \ \{  \}
```

- Combine all of u-root into one program
- Turning 65 programs into one: 10 seconds

## What is all this good for?

- Building safer startup environments
- We can verify the root file system as in ChromeOS, which means we verify the compiler and source, so we know what we're running
- Much easier embedded root
- Security that comes from source-based root
- Knowing how things work

#### **But I want bash!**

- It's ok!: tinycorelinux.net has it
- The tcz command installs tinycore packages
- tcz [-h host] [-p port] [-a arch] [-v version]
  - o Defaults to tinycore repo, port 8080, x86\_64, 5.1
- Type, e.g., tcz bash
- Will fetch bash and all its dependencies
- Once done, you type
- /usr/local/bin/bash (can be in persistent disk)

## Where to get it

github.com/u-root/u-root Instructions on U-root.tk

#### **Status**

- Demonstrated on 4 motherboards
- Hope to have a single Go tool to do the job in a few months
- Looking for collaborators
- While we prefer coreboot-based systems we can use u-root on UEFI-based systems via NERF

## **Basic builtin(s)**

```
builtin \
  hi '{ fmt.Printf("hi\n") }' \
  there '{fmt.Println("there")}'
```

 Create a new shell with hi and there commands

## **Builtins combine script and rebuild**

```
package main
import "errors"
import "os"
func init() {
      addBuiltIn("cd", cd)
func cd(cmd string, s []string) error {
      if len(s) != 1 {
            return errors.New("usage: cd one-path")
      err := os.Chdir(s[0])
      return err
```

- This is the 'cd' builtin
- Lives in /src/sh
- When sh is built, it is extended with this builtin
- Create custom shells with built-ins that are Go code
- e.g. temporarily create purpose-built shell for init
- Eliminates init boiler-plate scripts

## Customize the shell in a few steps

- create a unique tempdir
- copy shell source to it
- convert sets of Go fragments to the form in previous slide
- Create private name space with new /ubin
- mount --bind the tempdir over /src/cmds/rush/ and runs /ubin/rush
- You now have a new shell with a new builtin

#### The new shell

- Child shells will get the builtin
  - o since they inherit the private name space
- Shells outside the private name space won't see the new shell
- When first shell and kids exit, builtin is gone
- Custom builtins are far more efficient
  - Need a special purpose shell many times?
  - You can pay the cost once, not once per exec